# Package 'twopartm'

October 14, 2022

<span id="page-0-0"></span>Type Package

Title Two-Part Model with Marginal Effects

Version 0.1.0

Maintainer Yajie Duan <yajieritaduan@gmail.com>

Description Fit two-part regression models for zero-inflated data. The models and their components are represented using S4 classes and methods. Average Marginal effects and predictive margins with standard errors and confidence intervals can be calculated from two-part model objects. Belotti, F., Deb, P., Manning, W. G., & Norton, E. C. (2015) [<doi:10.1177/1536867X1501500102>](https://doi.org/10.1177/1536867X1501500102).

License GPL  $(>= 2)$ 

**Depends**  $R$  ( $>= 2.10$ )

Imports methods, graphics, stats, data.table, MASS

Encoding UTF-8

LazyData true

Repository CRAN

NeedsCompilation no

RoxygenNote 7.2.1

Author Yajie Duan [aut, cre], Birol Emir [aut], Griffith Bell [aut], Javier Cabrera [aut], Pfizer Inc. [cph, fnd]

Date/Publication 2022-10-14 08:50:02 UTC

# R topics documented:

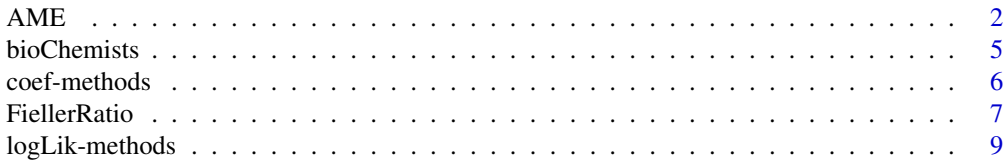

<span id="page-1-0"></span>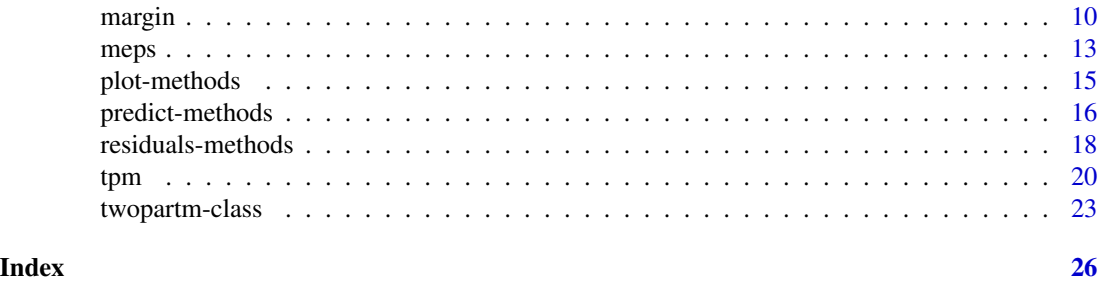

<span id="page-1-1"></span>AME *Average Marginal Effect (AME) with CIs for Two-part Model Objects*

# Description

Calculate average marginal effects (AMEs) with CIs for variables from a fitted two-part regression model object of class twopartm.

# Usage

```
## S4 method for signature 'twopartm'
AME(object, newdata = NULL, term = NULL, at = NULL, se = TRUE,
se.method = c("delta","bootstrap"), CI = TRUE,CI.boots = FALSE,
level = 0.95, eps = 1e-7, na. action = na. pass, iter = 50)
```
# Arguments

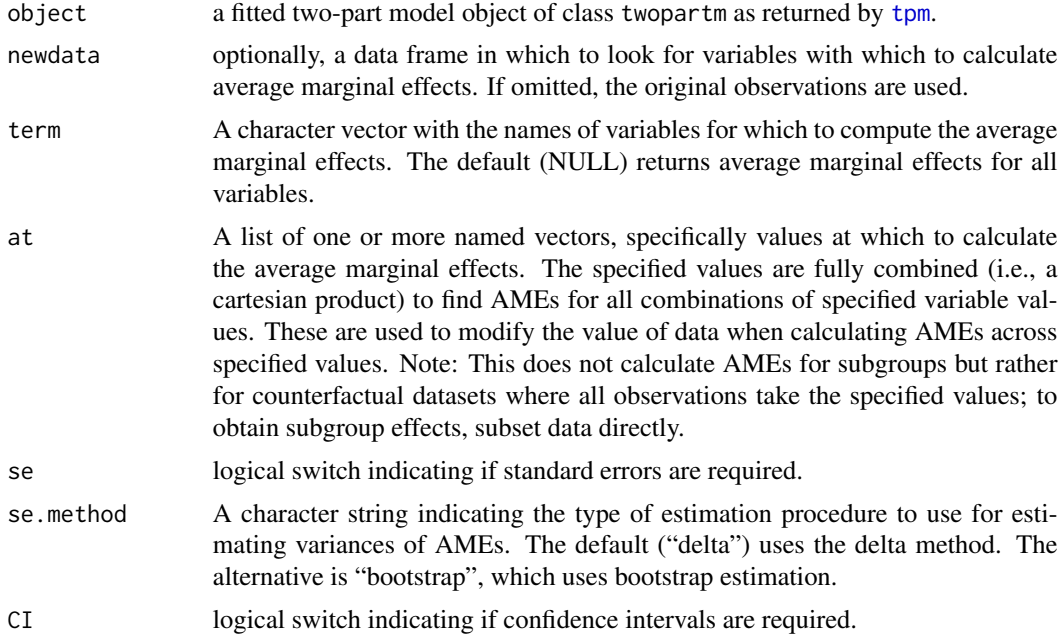

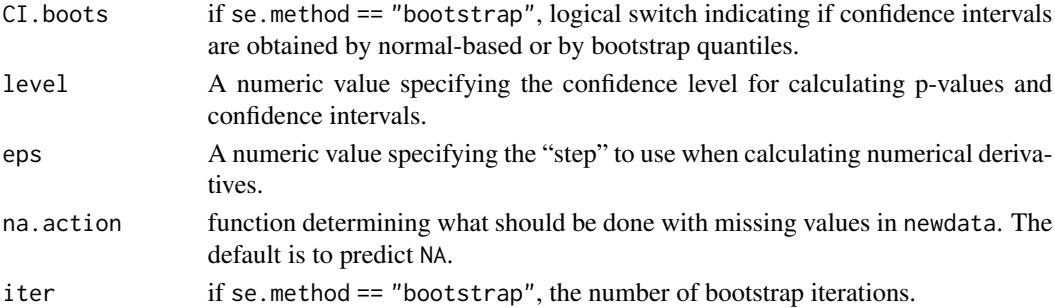

# Details

For factor variables, the average value of discrete first-differences in predicted outcomes are calculated as AME (i.e., change in predicted outcome when factor is set to a given level minus the predicted outcome when the factor is set to its baseline level). If you want to use numerical differentiation for factor variables (which you probably do not want to do), enter them into the original modeling function as numeric values rather than factors. For logical variables, the same approach as factors is used, but always moving from FALSE to TRUE.

For numeric (and integer) variables, the method calculates an instantaneous marginal effect using a simple "central difference" numerical differentiation:

$$
\frac{f(x+\frac{1}{2}h)-f(x-\frac{1}{2}h)}{dh}
$$

, where  $(h = \max(|x|, 1)\sqrt{\epsilon}$  and the value of  $\epsilon$  is given by argument eps. Then AMEs are calculated by taking average values of marginal effects from all the observations.

If at = NULL (the default), AMEs are calculated based on the original observations used in the fitted two-part model, or the new data set that newdata inputs. Otherwise, AMEs are calculated based upon modified data by the number of combinations of values specified in at.

The standard errors of AMEs could be calculated using delta method or bootstrap method. The delta method for two-part model considers the difference between average Jacobian vectors for factor or logical variables, or the second-order partial derivatives of prediction with respect to both models' parameters, assuming independence between models from two parts. The Jacobian vectors and derivatives are approximated by numerical differentiations. The bootstrap method generates bootstrap samples to fit two-part models, and get variances and inverted bootstrap quantile CIs or normal-based CIs of AMEs. If se  $== 7$ , the returned data frames also have columns indicating zstatistics and p-values that are calculated by normal assumption and input level, and with CIs if CI  $==$  T.

#### Value

A data frame of estimated average marginal effects for all independent variables in the fitted twopart model or the variables that term specifies, if se == T, with standard errors of AMEs, z-statistics and p-values that are calculated by normal assumption and input level, and with CIs if  $CI = T$ . If at = NULL (the default), then the data frame will have a number of rows equal to the number of concerned variables. Otherwise, a data list of AMEs of concerned variables, or a data frame of AMEs if there's only one interested variable, is returned and the number of rows in the data frame for each variable will be a multiple thereof based upon the number of combinations of values specified in at.

#### <span id="page-3-0"></span>Author(s)

Yajie Duan, Birol Emir, Griffith Bell and Javier Cabrera

#### References

Belotti, F., Deb, P., Manning, W.G. and Norton, E.C. (2015). twopm: Two-part models. *The Stata Journal*, 15(1), pp.3-20.

Leeper, T.J. (2017). Interpreting regression results using average marginal effects with R's margins. *Available at the comprehensive R Archive Network (CRAN)*, pp.1-32.

Leeper, T.J., Arnold, J. and Arel-Bundock, V. (2017). Package "margins". *accessed December*, 5, p.2019.

#### See Also

[twopartm-class](#page-22-1), [tpm](#page-19-1), [predict-methods](#page-15-1), [margin](#page-9-1), [glm](#page-0-0)

#### Examples

```
##data about health expenditures, i.e., non-negative continuous response
data(meps,package = "twopartm")
```

```
##fit two-part model with different regressors in both parts, with probit
##regression model for the first part, and glm with Gamma family with log
##link for the second-part model
tpmodel = tpm(formula_part1 = exp_tot~female+age, formula_part2 =
exp_tot~female+age+ed_colplus,data = meps,link_part1 = "logit",
family_part2 = Gamma(link = "log")
```
tpmodel

```
summary(tpmodel)
```
##AMEs for all variables with standard errors and CIs AME(tpmodel)

##AMEs for variable "female" with standard errors and CIs at age ##40,and 60 respectively  $AME(tpmodel, term = "female", at = list(age = c(40,60)))$ 

##data for count response data("bioChemists")

##fit two-part model with the same regressors in both parts, with logistic ##regression model for the first part, and poisson regression model with ##default log link for the second-part model tpmodel = tpm(art ~ .,data = bioChemists,link\_part1 = "logit",

#### <span id="page-4-0"></span>bioChemists 5

```
family_part2 = poisson)
tpmodel
##AMEs for variable "phd" if all are women
AME(tpmodel,term = "phd",at = list(fem = "Women"))
##AMEs for variable "ment" when all are women and the numbers
##of children aged 5 or younger are 1,3, with standard errors
##by bootstrap methods, and CIs by bootstrap quantiles
AME(tpmodel, term = "ment", at = list(fem = "Women", kid5 = c(1,3)),se.method = "bootstrap",CI.boots = TRUE,iter = 15)
```
bioChemists *Articles by Graduate Students in Biochemistry Ph.D. Programs*

# **Description**

A sample of 915 biochemistry graduate students.

#### Usage

data("bioChemists")

#### Format

art count of articles produced during last 3 years of Ph.D. fem factor indicating gender of student, with levels Men and Women mar factor indicating marital status of student, with levels Single and Married kid5 number of children aged 5 or younger phd prestige of Ph.D. department ment count of articles produced by Ph.D. mentor during last 3 years

# Details

This data set is taken from package pscl provided by Simon Jackman.

# Source

found in Stata format at [https://jslsoc.sitehost.iu.edu/stata/spex\\_data/couart2.dta](https://jslsoc.sitehost.iu.edu/stata/spex_data/couart2.dta)

#### References

Long, J. Scott. (1990). The origins of sex difference in science. *Social Forces*, 68, 1297–1315. Long, J. Scott. (1997) *Regression Models for Categorical and Limited Dependent Variables*, Thousand Oaks, California: Sage.

<span id="page-5-0"></span>

#### Description

The coef method for [twopartm-class](#page-22-1) that extracts model coefficients from a fitted two-part regression model object of class twopartm.

# Usage

```
## S4 method for signature 'twopartm'
\text{coef}(\text{object}, \text{model} = \text{c("tpm", "model1", "model2"), ...})
```
# Arguments

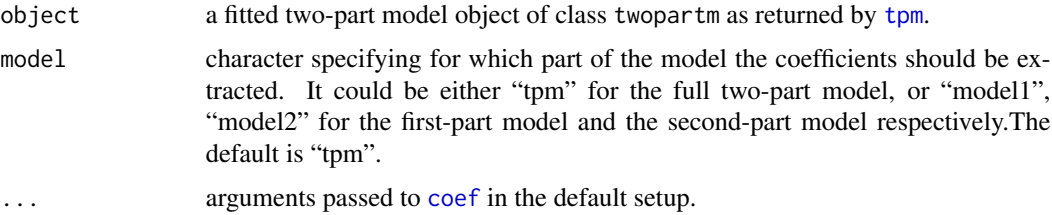

# Details

The coef method for [twopartm-class](#page-22-1) by default return a list including two vectors of estimated coefficients for both parts models. By setting the model argument, the model coefficients for the corresponding model component can be extracted.

# Value

Coefficients extracted from the model object twopartm.

With argument model == "tpm" this will be a list of two numeric vectors of model coefficients for both parts models. With model == "model1" | "model2" it will be a numeric vector of coefficients for the selected part's model.

# Author(s)

Yajie Duan, Birol Emir, Griffith Bell and Javier Cabrera

# References

Belotti, F., Deb, P., Manning, W.G. and Norton, E.C. (2015). twopm: Two-part models. *The Stata Journal*, 15(1), pp.3-20.

Chambers, J. M. and Hastie, T. J. (1992) *Statistical Models in S*. Wadsworth & Brooks/Cole.

#### <span id="page-6-0"></span>FiellerRatio 7

# See Also

[twopartm-class](#page-22-1), [glm](#page-0-0),[coef](#page-0-0), [tpm](#page-19-1)

### Examples

```
##data about health expenditures, i.e., non-negative continuous response
data(meps,package = "twopartm")
```

```
##fit two-part model with the same regressors in both parts, with logistic
##regression model for the first part, and glm with Gamma family with log
##link for the second-part model
tpmodel = tpm(exp_tot~female+age, data = meps,link_part1 = "logit",
family_part2 = Gamma(link = "log")
```
#### tpmodel

```
##summary information
summary(tpmodel)
```
##estimated coefficients for both parts coef(tpmodel)

```
##estimated coefficients for the first-part model
coef(tpmodel,model = "model1")
```
FiellerRatio *Ratio of two Gaussian random variables with CI by Fieller's theorem*

#### Description

Calculate ratio of two Gaussian random variables with confidence intervals obtained by Fieller's theorem.

# Usage

```
FiellerRatio(xest,yest,V,alpha = 0.05)
```
#### Arguments

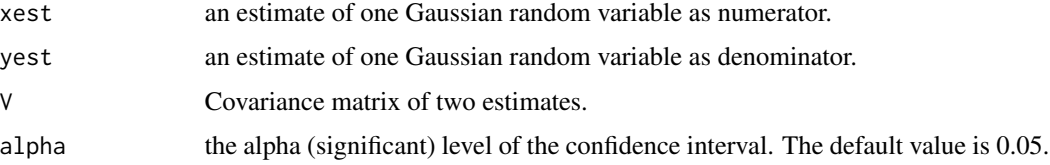

#### Details

Let X, Y be Gaussian random variables (or normally distributed estimators) with estimates xest and yest, and the ratio of interest  $E(X)/E(Y)$ . An intuitive point–estimate for the ratio of interest is  $xest/yest$ . Fieller's theorem allows the calculation of a confidence interval for the ratio of two population means given estimates and covariance matrix.

#### Value

A numeric vector including the ratio of two estimates, and the bounds of its confidence interval, if the denominator is significantly different from zero. Otherwise, if the denominator is not significantly different from zero but the confidence set is exclusive, a numeric vector including the ratio of two estimates, and the bounds of its exclusive confidence set is returned.

### Author(s)

Yajie Duan, Javier Cabrera and Birol Emir

# References

Cabrera, J. and McDougall, A. (2002). Statistical consulting. *Springer Science & Business Media*.

Franz, V. H. (2007). Ratios: A short guide to confidence limits and proper use. *arXiv preprint arXiv:0710.2024*.

Fieller, E. C. (1954). Some problems in interval estimation. *Journal of the Royal Statistical Society: Series B (Methodological)*, 16(2), 175-185.

Zerbe, G. O. (1978). On Fieller's theorem and the general linear model. *The American Statistician*, 32(3), 103-105.

Young, D. A., Zerbe, G. O., & Hay Jr, W. W. (1997). Fieller's theorem, Scheffé simultaneous confidence intervals, and ratios of parameters of linear and nonlinear mixed-effects models. *Biometrics*, 838-847.

# Examples

```
## example data: bivariate Gaussian random variables
library(MASS)
out \leq mvrnorm(1000, mu = c(10,3), Sigma = matrix(c(1,0.2,0.2,1),
ncol = 2)
```

```
##ratio with CI between two sample means
FielderRatio(mean(out[, 1]), mean(out[,2]), V = cov(out)/1000)
```

```
##case that the denominator is not significantly different from zero
##but the confidence set is exclusive
out \leq mvrnorm(1000, mu = c(3,0.001), Sigma = matrix(c(1,0.2,0.2,1), ncol = 2))
FiellerRatio(mean(out[,1]),mean(out[,2]),V = cov(out)/1000)
```

```
##an example of calculating ratio of fitted parameters with CI in regression models
## Dobson (1990) Page 93: Randomized Controlled Trial :
counts <- c(18,17,15,20,10,20,25,13,12)
outcome \leq gl(3,1,9)
treatment \leq gl(3,3)
data.frame(treatment, outcome, counts) # showing data
glm.D93 <- glm(counts ~ outcome + treatment, family = poisson())
summary(glm.D93)
##obtain estimates and covariance matrix of concerned fitted parameters
xest <- as.numeric(coef(glm.D93)["outcome3"])
yest <- as.numeric(coef(glm.D93)["outcome2"])
V <- vcov(glm.D93)[c("outcome3","outcome2"),c("outcome3","outcome2")]
##ratio with CI between two fitted parameters
FiellerRatio(xest,yest,V)
```
logLik-methods *Method for Function* logLik *for Two-part Model Objects in Package* twopartm

# Description

The logLik method for [twopartm-class](#page-22-1) that extracts log-likelihood from a fitted two-part regression model object of class twopartm.

#### Usage

```
## S4 method for signature 'twopartm'
logLik(object,...)
```
#### Arguments

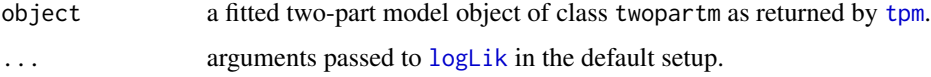

# Details

The logLik method for [twopartm-class](#page-22-1) returns an object of class logLik, including the log likelihood value with degree of freedom of a fitted two-part regression model object of class twopartm.

#### Value

Returns an object of class logLik for model object twopartm.This is a number with at least one attribute, "df" (degrees of freedom), giving the number of (estimated) parameters in the two-part model.

#### <span id="page-9-0"></span>Author(s)

Yajie Duan, Birol Emir, Griffith Bell and Javier Cabrera

#### References

Belotti, F., Deb, P., Manning, W.G. and Norton, E.C. (2015). twopm: Two-part models. *The Stata Journal*, 15(1), pp.3-20.

Harville, D.A. (1974). Bayesian inference for variance components using only error contrasts. *Biometrika*, 61, 383–385. doi: 10.2307/2334370.

#### See Also

[twopartm-class](#page-22-1), [glm](#page-0-0),[logLik.lm](#page-0-0), [tpm](#page-19-1)

#### Examples

```
##data about health expenditures, i.e., non-negative continuous response
data(meps,package = "twopartm")
```

```
##fit two-part model with the same regressors in both parts, with logistic
##regression model for the first part, and glm with Gamma family with log
##link for the second-part model
tpmodel = tpm(exp_tot~female+age, data = meps,link_part1 = "logit",
family_part2 = Gamma(link = "log")
```
tpmodel

```
##summary information
summary(tpmodel)
```
##log-likehood logLik(tpmodel)

<span id="page-9-1"></span>margin *Predictive Margins with CIs for Two-part Model Objects*

#### **Description**

Calculate predictive margins with CIs for variables from a fitted two-part regression model object of class twopartm.

#### Usage

```
## S4 method for signature 'twopartm'
margin(object, newdata = NULL, term = NULL, value = NULL,
se = TRUE, se.method = c("delta","bootstrap"), CI = TRUE, CI.boots = FALSE,
level = 0.95,eps = 1e-7,na.action = na.pass, iter = 50)
```
#### margin the contract of the contract of the contract of the contract of the contract of the contract of the contract of the contract of the contract of the contract of the contract of the contract of the contract of the con

#### Arguments

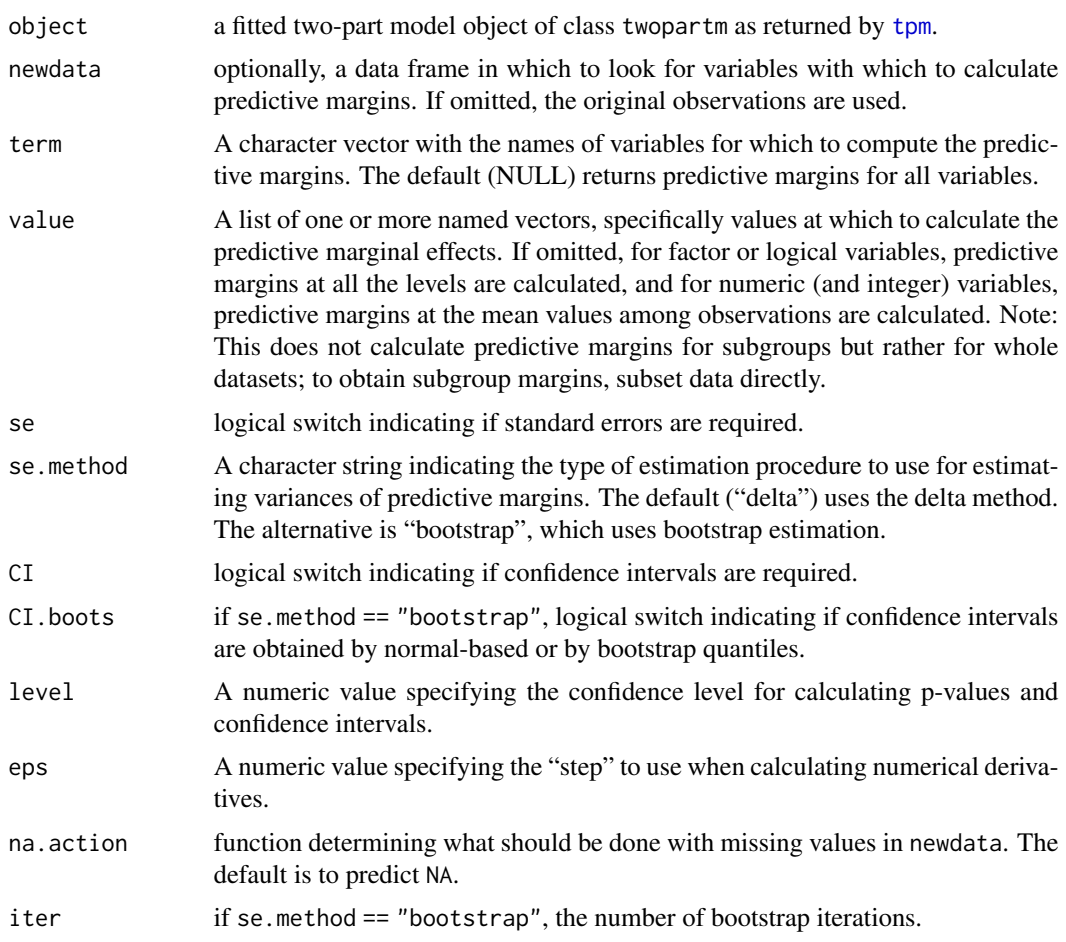

# **Details**

Predictive margins are calculated by taking average values of predictive responses at specified levels for factor and logical variables, or specified values for continuous variables. If value = NULL (the default), for factor or logical variables, predictive margins at all the levels are calculated, and for numeric (and integer) variables, predictive margins at the mean values among observations are calculated. Otherwise, predictive margins at values specified in value are calculated.Margins are calculated based on the original observations used in the fitted two-part model, or the new data set that newdata inputs.

The standard errors of predictive margins could be calculated using delta method or bootstrap method. The delta method considers the average Jacobian vectors among observations with respect to both models' parameters, assuming independence between models from two parts. The Jacobian vectors are approximated by numerical differentiations. The bootstrap method generates bootstrap samples to fit two-part models, and get variances and inverted bootstrap quantile CIs or normal-based CIs of predictive margins. If  $se == 7$ , the returned data frames also have columns indicating z-statistics and p-values that are calculated by normal assumption and input level, and with  $CIs$  if  $CI = T$ .

If there are two or more values or levels of variables to be concerned for predictive margins, the ratios between calculated predictive margins are calculated. If se  $== 7$  and  $CI == 7$ , CIs at levels specified by level of the ratios are calculated by Fieller's theorem using the covariance matrices between predictive margins obtained by delta or bootstrap methods. Fieller's theorem is a statistical method to calculate a confidence interval for the ratio of two means.

#### Value

A list of data frames of estimated predictive margins for all independent variables in the fitted twopart model or the variables that term specifies, if se == T, with standard errors of AMEs, z-statistics and p-values that are calculated by normal assumption and input level, and with CIs if CI == T. If values = NULL (the default), for factor or logical variables, predictive margins at all the levels are returned, and for numeric (and integer) variables, predictive margins at the mean values among observations are returned. Otherwise, predictive margins at specified values are returned. If there are two or more values or levels of variables to be concerned for predictive margins, a data frame including ratios between calculated predictive margins is also returned, if se  $== T$  and  $CI == T$ , with CIs at levels specified by level of the ratios.

#### Author(s)

Yajie Duan, Birol Emir, Griffith Bell and Javier Cabrera

#### References

Belotti, F., Deb, P., Manning, W.G. and Norton, E.C. (2015). twopm: Two-part models. *The Stata Journal*, 15(1), pp.3-20.

Leeper, T.J. (2017). Interpreting regression results using average marginal effects with R's margins. *Available at the comprehensive R Archive Network (CRAN)*, pp.1-32.

Leeper, T.J., Arnold, J. and Arel-Bundock, V. (2017). Package 'margins'. *accessed December*, 5, p.2019.

Fieller, E.C. (1954). Some problems in interval estimation. *Journal of the Royal Statistical Society: Series B (Methodological)*, 16(2), pp.175-185.

O'Hagan, A., Stevens, J.W. and Montmartin, J. (2000). Inference for the cost-effectiveness acceptability curve and cost-effectiveness ratio. *Pharmacoeconomics*, 17(4), pp.339-349.

#### See Also

[twopartm-class](#page-22-1), [tpm](#page-19-1), [predict-methods](#page-15-1), [AME](#page-1-1), [glm](#page-0-0)

# Examples

```
##data about health expenditures, i.e., non-negative continuous response
data(meps,package = "twopartm")
```
##fit two-part model with different regressors in both parts, with probit ##regression model for the first part, and glm with Gamma family with log ##link for the second-part model

<span id="page-11-0"></span>

```
tpmodel = tpm(formula_part1 = exp_tot~female+age, formula_part2 =
exp_tot~female+age+ed_colplus,data = meps,link_part1 = "logit",
family_part2 = Gamma(link = "log")
```
tpmodel

```
summary(tpmodel)
```
##Predictive margins and corresponding ratios for all variables with ##standard errors and CIs. margin(tpmodel)

```
##Predictive margins and corresponding ratios for female, age at
##20,40,60,80, and more than college education level, resepectively
margin(tpmodel, value = list(female = 1, age = c(50, 70), ed_colphus = 1))
```

```
##data for count response
data("bioChemists")
```

```
##fit two-part model with the same regressors in both parts, with logistic
##regression model for the first part, and poisson regression model with
##default log link for the second-part model
tpmodel = tpm(art ~ .,data = bioChemists,link_part1 = "logit",
family_part2 = poisson)
```
tpmodel

```
##Predictive margins and corresponding ratios for variable "kid5"
##at 2,3, with standard errors by bootstrap methods,
##and CIs by bootstrap quantiles
margin(tpmodel,term = "kid5",value = list(kid5 = c(2,3)),
se.method = "bootstrap",CI.boots = TRUE,iter = 20)
```

```
##Predictive margins and corresponding ratios for variable "ment" at
##6,7,8, without standard errors and CIs
margin(tpmodel,term = "ment",value = list(ment = c(6,7,8)),se = FALSE)
```

```
##Predictive margins and corresponding ratios for all the levels of
##variable "mar", and for variable "phd" at 2.5,3.2, calculated on
##the first 500 observations, with standard errors and CIs
margin(tpmodel,newdata = bioChemists[1:500,],term = c("phd","mar"),
value = list(phd = c(2.5, 3.2)))
```
# Description

A sample of MEPS 2004 data including 19386 observations.

#### Usage

data("meps")

# Format

duid Dwelling unit id dupersid Person id (unique) hieuidx Health insurance eligibility unit id wtdper Sampling weight for person age Age female Female race bl Black race\_oth Other race, non-white and non-black eth\_hisp Hispanic famsize Size of responding annualized family ed\_hs High school education ed\_hsplus Some college education ed\_col College education ed\_colplus More than college education lninc ln(family income) reg\_midw Midwest region reg\_south South region reg\_west West region anylim Any disability mcs12 Mental health component of SF12 pcs12 Physical health component of SF12 ins\_mcare Medicare insurance ins\_mcaid Medicaid insurance ins\_unins Uninsured ins\_dent Dental insurance, prorated exp\_tot Total medical care expenses exp\_dent Dental care expenses exp\_self Total expenses paid by self or family use\_disch # hospital discharges use\_los # nights in hospital use dent # dental visits use\_rx # prescriptions and refills

#### <span id="page-14-0"></span>plot-methods 15

#### Details

This data set is taken from book Health econometrics using Stata (Vol. 3).

#### Source

found in Stata format at <https://www.stata-press.com/data/heus.html>

#### References

Deb, P., Norton, E.C. and Manning, W.G. (2017). Health econometrics using Stata (Vol. 3). *College Station, TX: Stata press*.

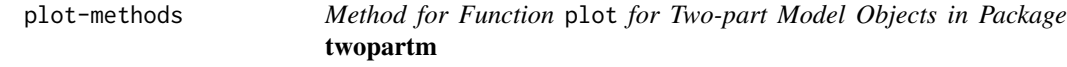

#### Description

The plot method for [twopartm-class](#page-22-1) that provides plot diagnostics for a fitted two-part regression model object of class twopartm.

#### Usage

## S4 method for signature 'twopartm,missing'  $plot(x, y, ...)$ 

#### Arguments

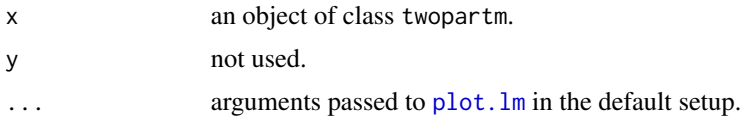

### Details

The plot method for [twopartm-class](#page-22-1) returns the residual plot for the full two-part model, and also six plots for each part's glm model. Six plots are: a plot of residuals against fitted values, a Scale-Location plot of sqrt(| residuals |) against fitted values, a Normal Q-Q plot, a plot of Cook's distances versus row labels, a plot of residuals against leverages, and a plot of Cook's distances against leverage/(1-leverage). By default, the first three plots and the fifth one of each part's model are provided. The plots for each part's model could be selected by argument which of function plot.lm for glm model object.

#### Value

Returns residual plot for the full two-part model, and plot diagnostics for each part's model from an object twopartm.

#### <span id="page-15-0"></span>Author(s)

Yajie Duan, Birol Emir, Griffith Bell and Javier Cabrera

# References

Belotti, F., Deb, P., Manning, W.G. and Norton, E.C. (2015). twopm: Two-part models. *The Stata Journal*, 15(1), pp.3-20.

Belsley, D. A., Kuh, E. and Welsch, R. E. (1980). *Regression Diagnostics*. New York: Wiley.

Cook, R. D. and Weisberg, S. (1982). *Residuals and Influence in Regression*. London: Chapman and Hall.

# See Also

[twopartm-class](#page-22-1), [glm](#page-0-0),[plot.lm](#page-0-0), [tpm](#page-19-1)

# Examples

```
##data about health expenditures, i.e., non-negative continuous response
data(meps,package = "twopartm")
```

```
##fit two-part model with the same regressors in both parts, with logistic
##regression model for the first part, and glm with Gamma family with log
##link for the second-part model
tpmodel = tpm(exp_tot~female+age, data = meps,link_part1 = "logit",
family_part2 = Gamma(link = "log")
```
tpmodel

```
##summary information
summary(tpmodel)
```
##plots for two-part model plot(tpmodel)

<span id="page-15-1"></span>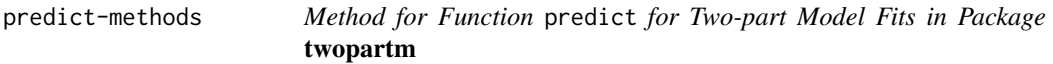

# Description

Obtains predictions and optionally estimates standard errors of those predictions from a fitted twopart model object of class twopartm.

# predict-methods 17

# Usage

```
## S4 method for signature 'twopartm'
predict(object,newdata = NULL, se.fit = FALSE,
dispersion_part1 = NULL,dispersion_part2 = NULL,na.action = na.pass)
```
# Arguments

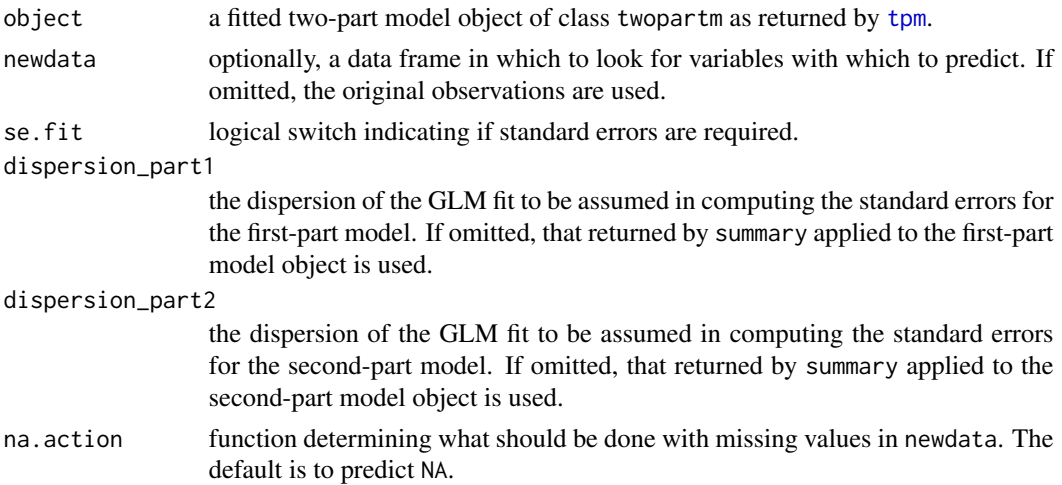

#### Details

The predictive values and corresponding standard errors are on the scales of the response variable not considering the link functions. The predictive responses are calculated by multiplying the predicted probabilities of non-zero responses and the fitted means of non-zero values. The prediction standard errors are calculated using delta method combining prediction standard errors from the models of both parts. If newdata is omitted the predictions are based on the data used for the fit. In that case how cases with missing values in the original fit is determined by the na. action argument of that fit.

# Value

If se.fit = FALSE, a vector or matrix of predictions. If se.fit = TRUE, a list with components

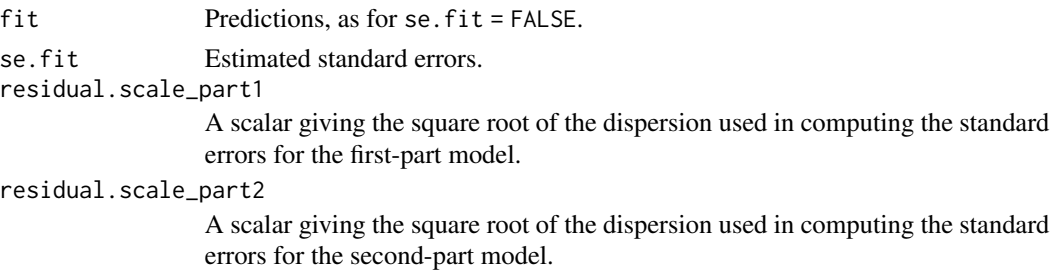

#### Author(s)

Yajie Duan, Birol Emir, Griffith Bell and Javier Cabrera

#### <span id="page-17-0"></span>References

Belotti, F., Deb, P., Manning, W.G. and Norton, E.C. (2015). twopm: Two-part models. *The Stata Journal*, 15(1), pp.3-20.

Chambers, J. M. and Hastie, T. J. (1992) *Statistical Models in S*. Wadsworth & Brooks/Cole.

#### See Also

[twopartm-class](#page-22-1), [tpm](#page-19-1), [AME](#page-1-1), [margin](#page-9-1), [glm](#page-0-0), [predict.glm](#page-0-0)

#### Examples

```
##data about health expenditures, i.e., non-negative continuous response
data(meps,package = "twopartm")
```

```
##fit two-part model with the same regressors in both parts, with logistic
##regression model for the first part, and glm with Gamma family with log
##link for the second-part model
tpmodel = tpm(exp_tot~female+age, data = meps,link_part1 = "logit",
family_part2 = Gamma(link = "log")
```
tpmodel

```
##get prediction results with standard errors for the
##first 500 observations in the dataset
predict(tpmodel,newdata = meps[1:500,], se.fit = TRUE)
```

```
##data for count response
data("bioChemists")
```

```
##fit two-part model with the same regressors in both parts, with logistic
##regression model for the first part, and poisson regression model with
##default log link for the second-part model
tpmode1 = tpm(art ~ ., data = bioChemists, link_part1 = "logit",
family_part2 = poisson)
```
tpmodel

```
##get predictive counts
predict(tpmodel)
```
residuals-methods *Method for Function* residuals *for Two-part Model Objects in Package* twopartm

# <span id="page-18-0"></span>residuals-methods 19

#### Description

The residuals method for [twopartm-class](#page-22-1) that extracts model residuals from a fitted two-part regression model object of class twopartm.

#### Usage

```
## S4 method for signature 'twopartm'
residuals(object,model = c("tpm","model1","model2"),
type = c("deviance", "pearson", "working","response", "partial"))
```
### Arguments

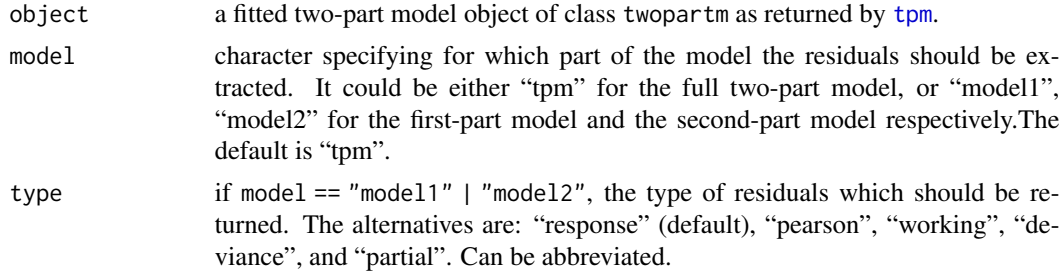

# Details

The residuals method for [twopartm-class](#page-22-1) can compute raw response residuals (observed - fitted) for the full two-part model, or different types of residues from both parts models respectively. The references define the types of residuals: Davison & Snell is a good reference for the usages of each. The partial residuals are a matrix of working residuals, with each column formed by omitting a term from the model.

# Value

Returns a numerical vector of residuals, either for the full two-part model, or two separate part models from an object twopartm.

### Author(s)

Yajie Duan, Birol Emir, Griffith Bell and Javier Cabrera

# References

Belotti, F., Deb, P., Manning, W.G. and Norton, E.C. (2015). twopm: Two-part models. *The Stata Journal*, 15(1), pp.3-20.

Davison, A. C. and Snell, E. J. (1991). Residuals and diagnostics. *Statistical Theory and Modeling*. In Honour of Sir David Cox, FRS, eds. Hinkley, D. V., Reid, N. and Snell, E. J., Chapman and Hall.

# See Also

[twopartm-class](#page-22-1), [glm](#page-0-0),[residuals.glm](#page-0-0), [tpm](#page-19-1), [predict-methods](#page-15-1)

```
##data about health expenditures, i.e., non-negative continuous response
data(meps,package = "twopartm")
```

```
##fit two-part model with the same regressors in both parts, with logistic
##regression model for the first part, and glm with Gamma family with log
##link for the second-part model
tpmodel = tpm(exp_tot~female+age, data = meps,link_part1 = "logit",
family_part2 = Gamma(link = "log")
```
tpmodel

##summary information summary(tpmodel)

##response residues from the full two-part model residuals(tpmodel)

##response residues from the first-part model residuals(tpmodel,model = "model1")

```
##deviance residues from the second-part model
residuals(tpmodel,model = "model2",type = "deviance")
```
<span id="page-19-1"></span>tpm *Fit Two-part Regression Models for Zero-inflated Data*

# Description

Fit two-part regression models for zero-inflated data. The first-model is a binomial regression model for indicators about any non-zero responses. The second-model is a generalized linear regression model for non-zero response values.

#### Usage

```
tpm(formula_part1, formula_part2 = NULL,data, link_part1 = c("logit",
"probit", "cloglog", "cauchit", "log"), family_part2 = gaussian(), weights = NULL, ...)
## S4 method for signature 'twopartm'
summary(object,...)
```
#### Arguments

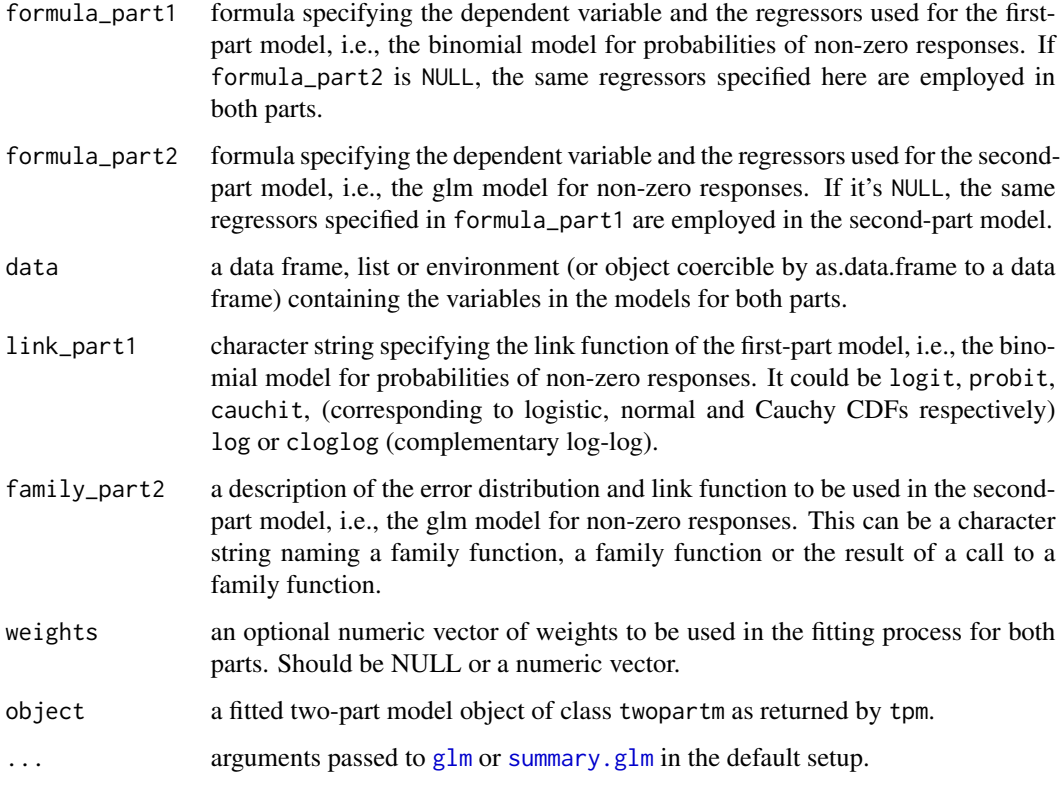

# Details

Two-part models are two-component models for zero-inflated data, one modeling indicators about any non-zero responses and another modeling non-zero response values. It models the zeros and non-zeros as two separate processes. For instance, in explaining individual annual health expenditure, the event is represented by a specific disease. If the illness occurs, then some not-for-free treatment will be needed, and a positive expense will be observed. In these situations, a two-part model allows the censoring mechanism and the outcome to be modeled to use separate processes. In other words, it permits the zeros and nonzeros to be generated by different densities as a special type of mixture model.

In function tpm, the zeros are handled using the first-model, specifically a glm with binomial family and specified link function for the probability of a non-zero outcome. The second-model is a glm with specified family function with link for non-zero values. The regressors for both parts could be different and specified separately. The two components of the model are estimated separately using glm calls, with iterated reweighted least-squares (IRLS) optimization.

The returned fitted model object is of class twopartm.A set of standard extractor functions for fitted model objects is available for objects of class twopartm, including methods to the generic functions print, summary, plot, coef, logLik, residuals, and predict.See [predict-methods](#page-15-1) for more details on prediction method.

The summary method lists result summaries of two fitted glm models for each part respectively.

<span id="page-20-0"></span> $t$ pm  $21$ 

# <span id="page-21-0"></span>Value

tpm returns an object of class twopartm.

summary returns a list with two objects of class summary.glm for first-part model and second-part model respectively.

# Author(s)

Yajie Duan, Birol Emir, Griffith Bell and Javier Cabrera

#### References

Belotti, F., Deb, P., Manning, W.G. and Norton, E.C. (2015). twopm: Two-part models. *The Stata Journal*, 15(1), pp.3-20.

Hay, J. W., and R. J. Olsen. (1984). Let them eat cake: A note on comparing alternative models of the demand for medical care. *Journal of Business and Economic Statistics* 2: 279–282.

Leung, S. F., and S. Yu. (1996). On the choice between sample selection and two-part models. *Journal of Econometrics* 72: 197–229

Mihaylova, B., A. Briggs, A. O'Hagan, and S. G. Thompson. (2011). Review of statistical methods for analyzing healthcare resources and costs. *Health Economics* 20: 897–916.

#### See Also

[twopartm-class](#page-22-1), [glm](#page-0-0), [summary.glm](#page-0-0), [predict-methods](#page-15-1)

# Examples

```
##data about health expenditures, i.e., non-negative continuous response
data(meps,package = "twopartm")
```

```
##fit two-part model with the same regressors in both parts, with logistic
##regression model for the first part, and glm with Gamma family with log
##link for the second-part model
tpmodel = tpm(exp_tot~female+age, data = meps,link_part1 = "logit",
family_part2 = Gamma(link = "log")
```
tpmodel

```
summary(tpmodel)
```

```
##fit two-part model with different regressors in both parts, with probit
##regression model for the first part, and glm with Gamma family with log
##link for the second-part model
tpmodel = tpm(formula_part1 = exp_tot~female+age, formula_part2 =
exp_tot~female+age+ed_colplus,data = meps,link_part1 = "probit",
family_part2 = Gamma(link = "log")
```
# <span id="page-22-0"></span>twopartm-class 23

```
tpmodel
summary(tpmodel)
##fit two-part model with transformed regressors and randomly assigned weights
meps$weights = sample(1:30,nrow(meps),replace = TRUE)
tpmodel = tpm(formula_part1 = exp_tot~female+age, formula_part2 =
exp_tot~female+I(age^2)+ed_colplus,data = meps,link_part1 = "logit",
family_part2 = Gamma(link = "log"),weights = meps$weights)
tpmodel
summary(tpmodel)
##data for count response
data("bioChemists")
##fit two-part model with the same regressors in both parts, with logistic
##regression model for the first part, and poisson regression model with
##default log link for the second-part model
tpmodel = tpm(art ~ .,data = bioChemists,link_part1 = "logit",
family_part2 = poisson)
tpmodel
summary(tpmodel)
```
<span id="page-22-1"></span>twopartm-class *Class* twopartm

# **Description**

A fitted two-part regression model by [tpm](#page-19-1).

# Slots

- formula\_part1 Formula specified for the first-part model, i.e., the binomial model for indicators about any non-zero responses.
- formula\_part2 Formula specified for the second-part model, i.e., the glm model for non-zero responses.
- data Data set used to fit the two-part model. It's the same data set as the data argument in [tpm.](#page-19-1)
- n: Number of observations used in the two-part model (with weights > 0).
- n\_part1 Number of of observations used in the first-part model (with weights > 0), i.e., the binomial model for indicators about any non-zero responses.
- <span id="page-23-0"></span>n\_part2 Number of of observations used in the second-part model (with weights > 0), i.e., the glm model for non-zero responses.
- data\_model1 The model frame for the first-part model, i.e., the binomial model for indicators about any non-zero responses.
- data\_model2 The model frame for the second-part model, i.e., the glm model for non-zero responses.
- model\_part1 An object of class glm of the fitted first-part model, i.e., the binomial model for indicators about any non-zero responses.
- model\_part2 An object of class glm of the fitted second-part model, i.e., the glm model for nonzero responses.
- link\_part1 Character string describing the link function of the first-part model, i.e., the binomial model for indicators about any non-zero responses.
- family\_part2 The family object used in the second-part model, i.e., the glm model for non-zero responses.
- weights A vector of weights used in the two-part model fitting, or NULL if no weights used.
- fitted Fitted mean values by the two-part model, obtained by multiplying the fitted probabilities of non-zero responses and the fitted means of non-zero responses.
- residuals A vector of raw residuals (observed fitted).
- loglik Log-likelihood values of the fitted two-part model.
- y The response vector.

#### Author(s)

Yajie Duan, Birol Emir, Griffith Bell and Javier Cabrera

#### See Also

# [tpm](#page-19-1), [AME](#page-1-1), [margin](#page-9-1), [glm](#page-0-0)

#### Examples

```
##data about health expenditures, i.e., non-negative continuous response
data(meps,package = "twopartm")
```
##fit two-part model with the same regressors in both parts, with logistic regression model ##for the first part, and glm with Gamma family with log link for the second-part model tpmodel = tpm(formula\_part1 = exp\_tot~female+age, formula\_part2 = exp\_tot~female+age+ed\_colplus, data = meps,link\_part1 = "logit",family\_part2 = Gamma(link = "log"))

##get the formula specified for the first-part model tpmodel@formula\_part1

##get the formula specified for the second-part model tpmodel@formula\_part2

# twopartm-class 25

##get the log-likelihood for the fitted two-part model tpmodel@loglik

##get the fitted glm model for the first part tpmodel@model\_part1 ##get the fitted glm model for the second part tpmodel@model\_part2

# <span id="page-25-0"></span>Index

∗ classes twopartm-class, [23](#page-22-0) ∗ datasets bioChemists, [5](#page-4-0) meps, [13](#page-12-0) ∗ methods AME, [2](#page-1-0) coef-methods, [6](#page-5-0) FiellerRatio, [7](#page-6-0) logLik-methods, [9](#page-8-0) margin, [10](#page-9-0) plot-methods, [15](#page-14-0) predict-methods, [16](#page-15-0) residuals-methods, [18](#page-17-0) ∗ models tpm, [20](#page-19-0) ∗ regression tpm, [20](#page-19-0)

AME, [2,](#page-1-0) *[12](#page-11-0)*, *[18](#page-17-0)*, *[24](#page-23-0)* AME, twopartm-method *(AME)*, [2](#page-1-0)

bioChemists, [5](#page-4-0)

coef, *[6,](#page-5-0) [7](#page-6-0)* coef,twopartm-method *(*coef-methods*)*, [6](#page-5-0) coef-methods, [6](#page-5-0)

FiellerRatio, [7](#page-6-0) FiellerRatio,numeric-method *(*FiellerRatio*)*, [7](#page-6-0)

# glm, *[4](#page-3-0)*, *[7](#page-6-0)*, *[10](#page-9-0)*, *[12](#page-11-0)*, *[16](#page-15-0)*, *[18,](#page-17-0) [19](#page-18-0)*, *[21,](#page-20-0) [22](#page-21-0)*, *[24](#page-23-0)*

logLik, *[9](#page-8-0)* logLik, twopartm-method *(*logLik-methods*)*, [9](#page-8-0) logLik-methods, [9](#page-8-0) logLik.lm, *[10](#page-9-0)*

margin, *[4](#page-3-0)*, [10,](#page-9-0) *[18](#page-17-0)*, *[24](#page-23-0)*

margin,twopartm-method *(*margin*)*, [10](#page-9-0) meps, [13](#page-12-0) plot, twopartm, missing-method *(*plot-methods*)*, [15](#page-14-0) plot-methods, [15](#page-14-0) plot.lm, *[15,](#page-14-0) [16](#page-15-0)* predict, twopartm-method *(*predict-methods*)*, [16](#page-15-0)

predict-methods, [16](#page-15-0) predict.glm, *[18](#page-17-0)* print.twopartm *(*tpm*)*, [20](#page-19-0)

residuals,twopartm-method *(*residuals-methods*)*, [18](#page-17-0) residuals-methods, [18](#page-17-0) residuals.glm, *[19](#page-18-0)*

show,twopartm-method *(*tpm*)*, [20](#page-19-0) summary,twopartm-method *(*tpm*)*, [20](#page-19-0) summary.glm, *[21,](#page-20-0) [22](#page-21-0)*

tpm, *[2](#page-1-0)*, *[4](#page-3-0)*, *[6,](#page-5-0) [7](#page-6-0)*, *[9](#page-8-0)[–12](#page-11-0)*, *[16](#page-15-0)[–19](#page-18-0)*, [20,](#page-19-0) *[23,](#page-22-0) [24](#page-23-0)* tpm,formula-method *(*tpm*)*, [20](#page-19-0) twopartm-class, [23](#page-22-0)